<< 3ds Max 2012

, tushu007.com

- << 3ds Max 2012
- 13 ISBN 9787115272522
- 10 ISBN 7115272522

出版时间:2012-4

页数:359

PDF

更多资源请访问:http://www.tushu007.com

<< 3ds Max 2012 >>

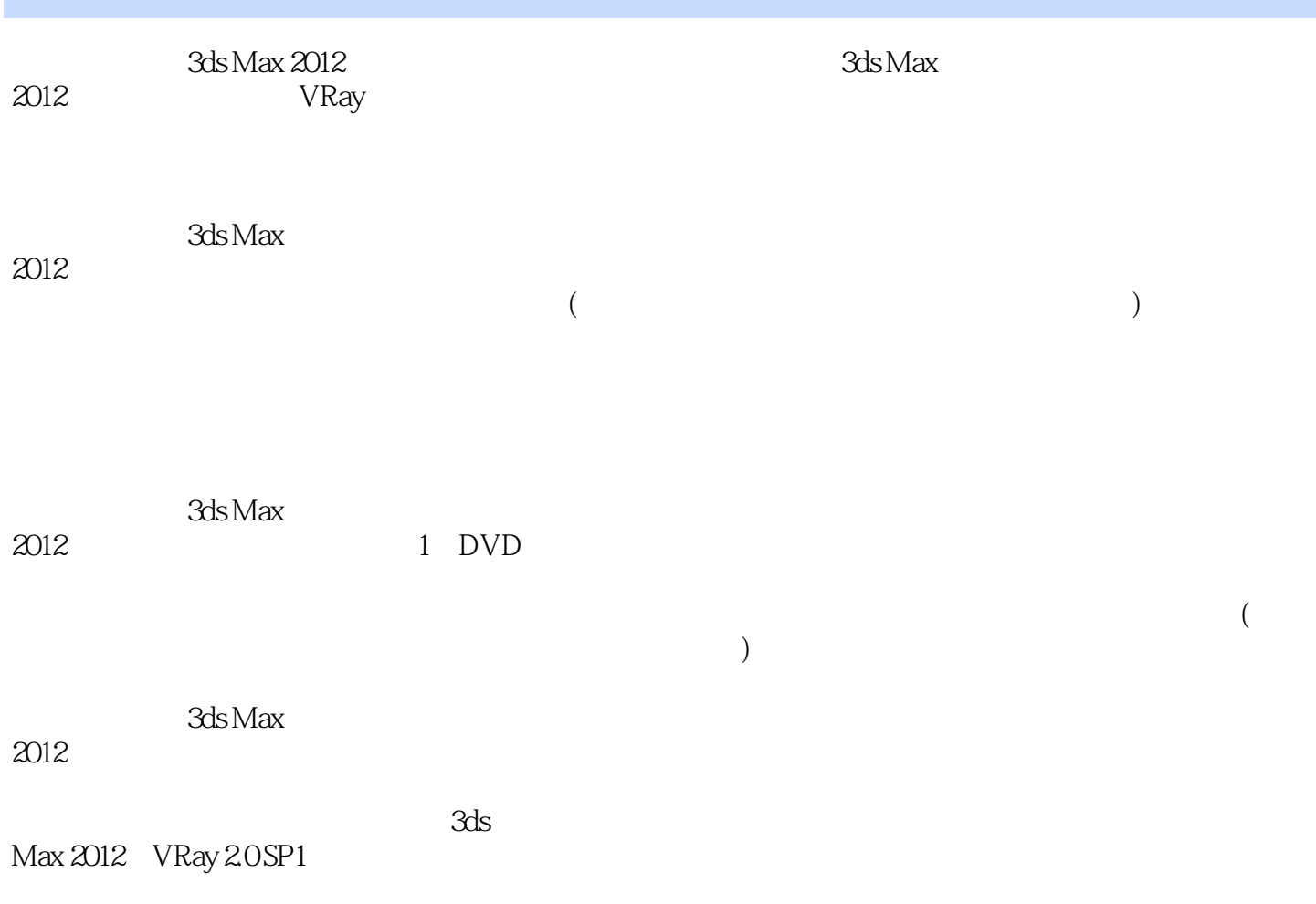

 $<<$  3ds Max 2012 $>>$ 

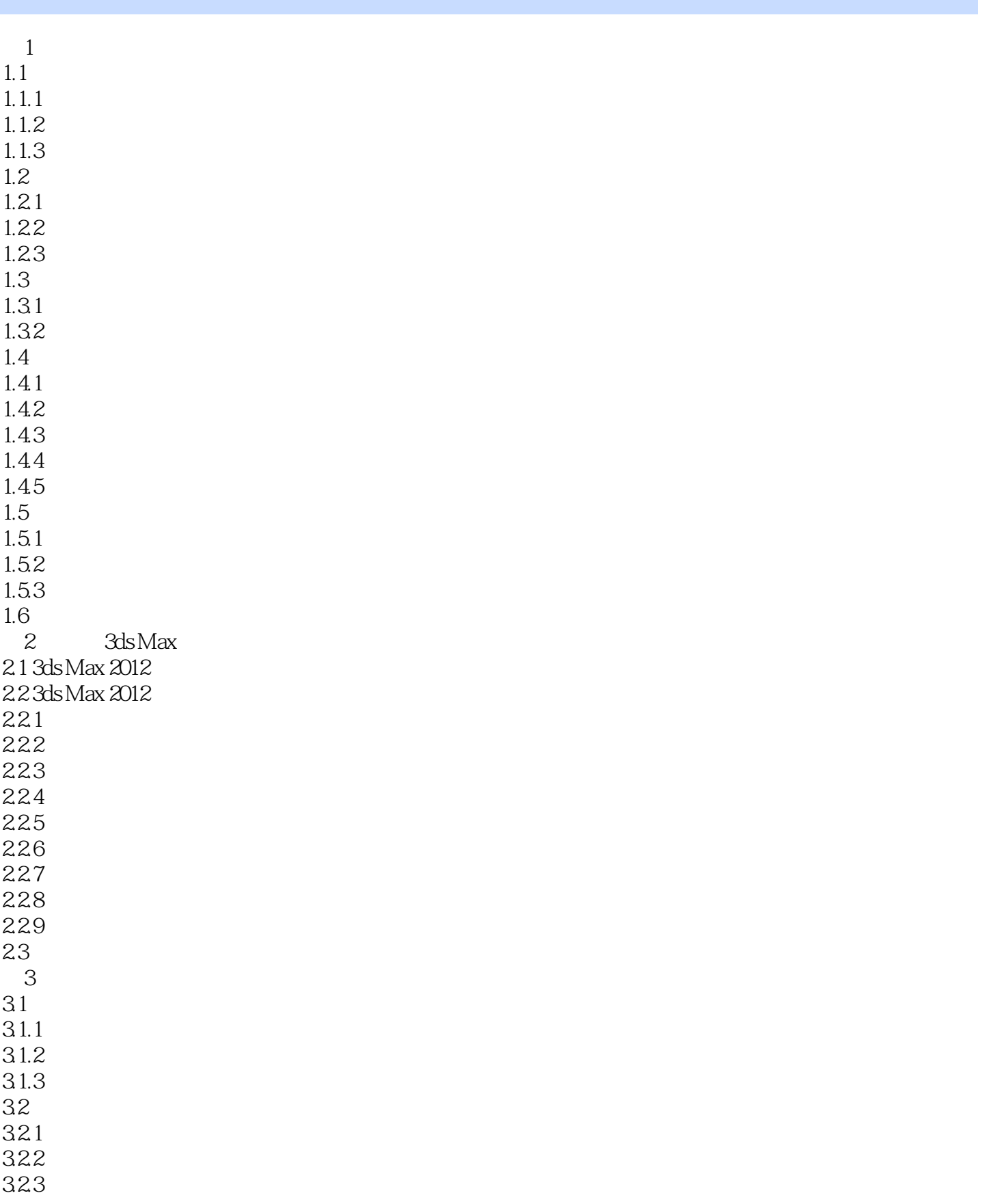

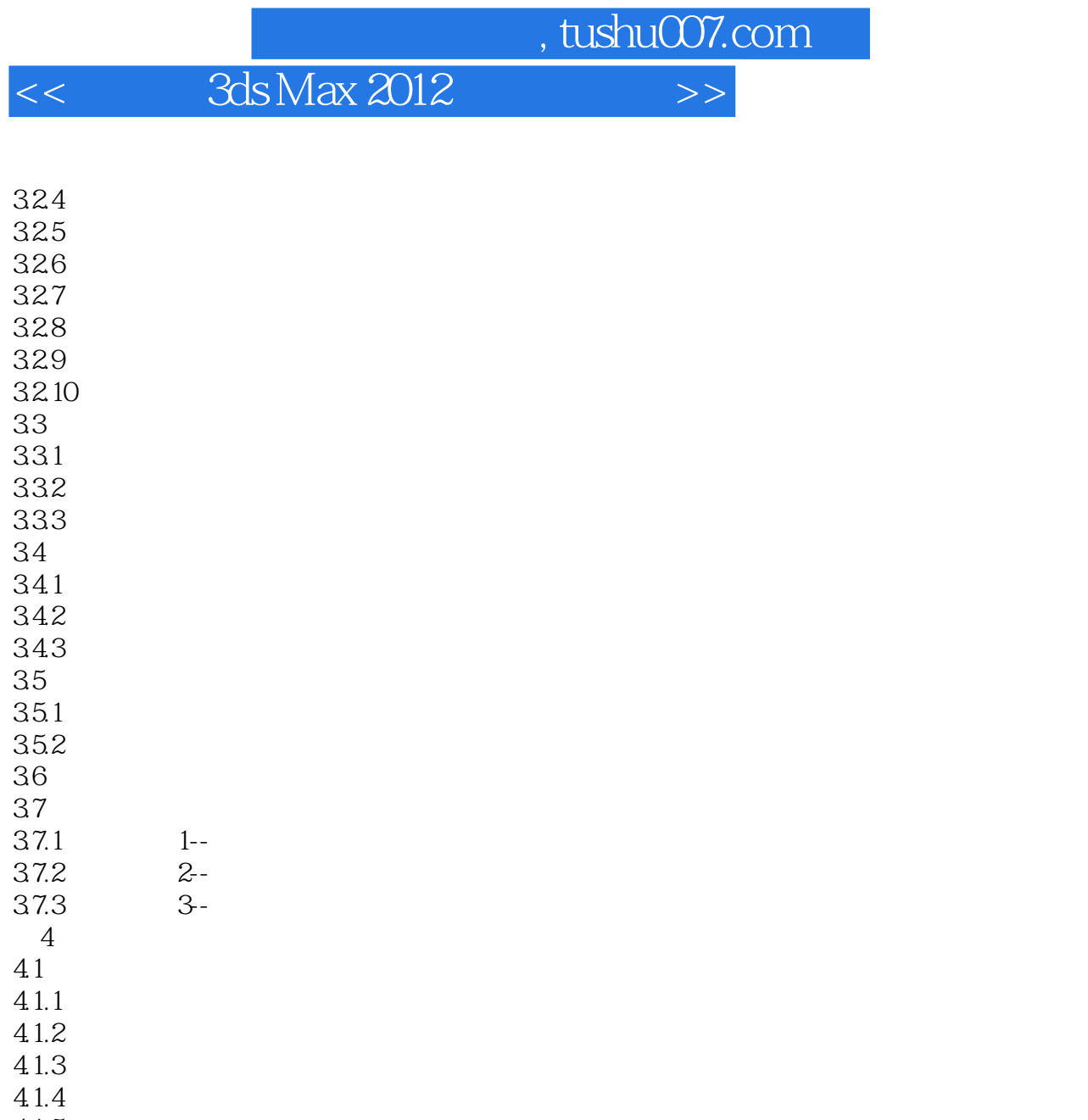

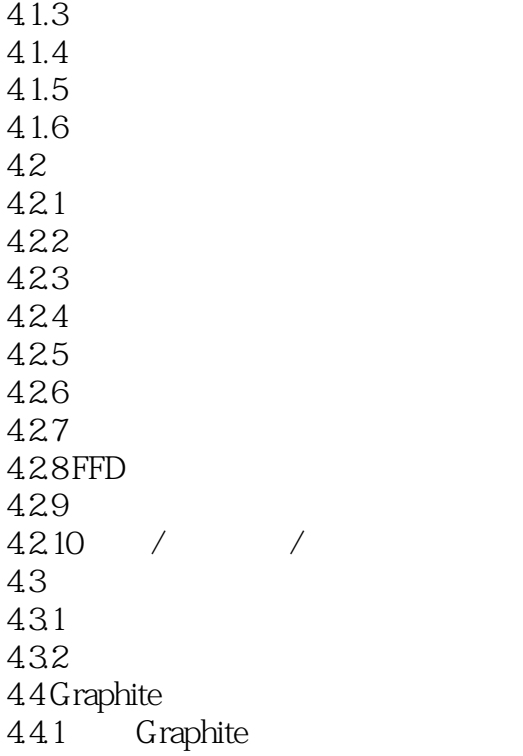

<< 3ds Max 2012 >>

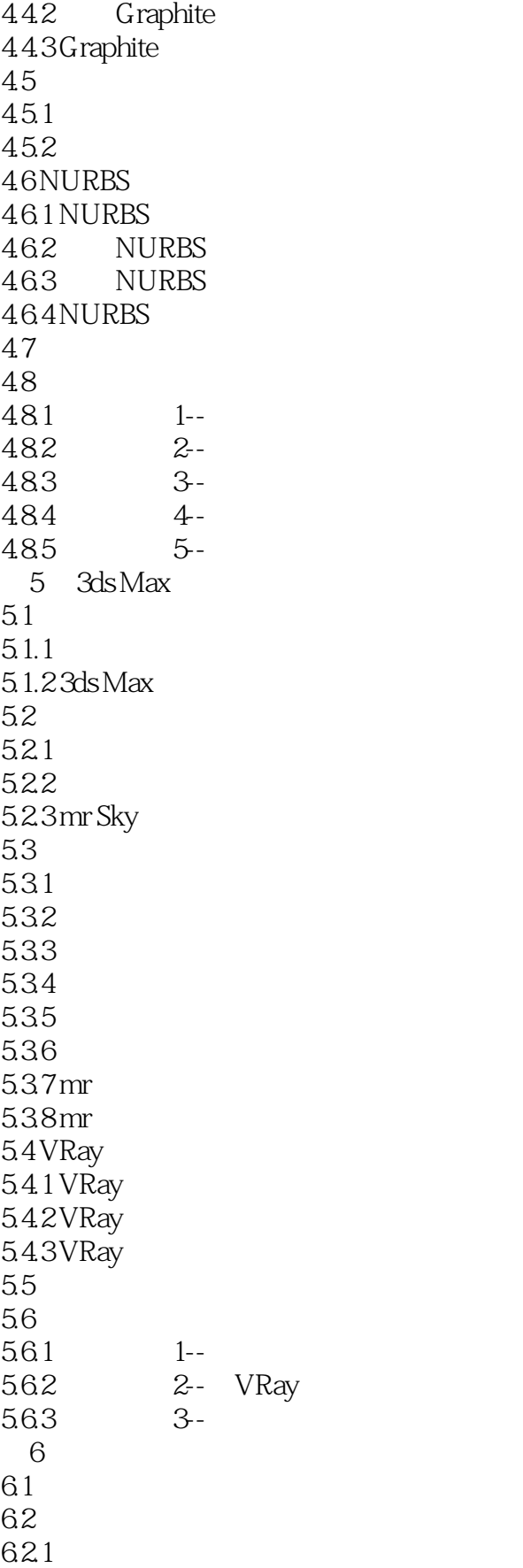

 $<<$  3ds Max 2012 $>>$ 

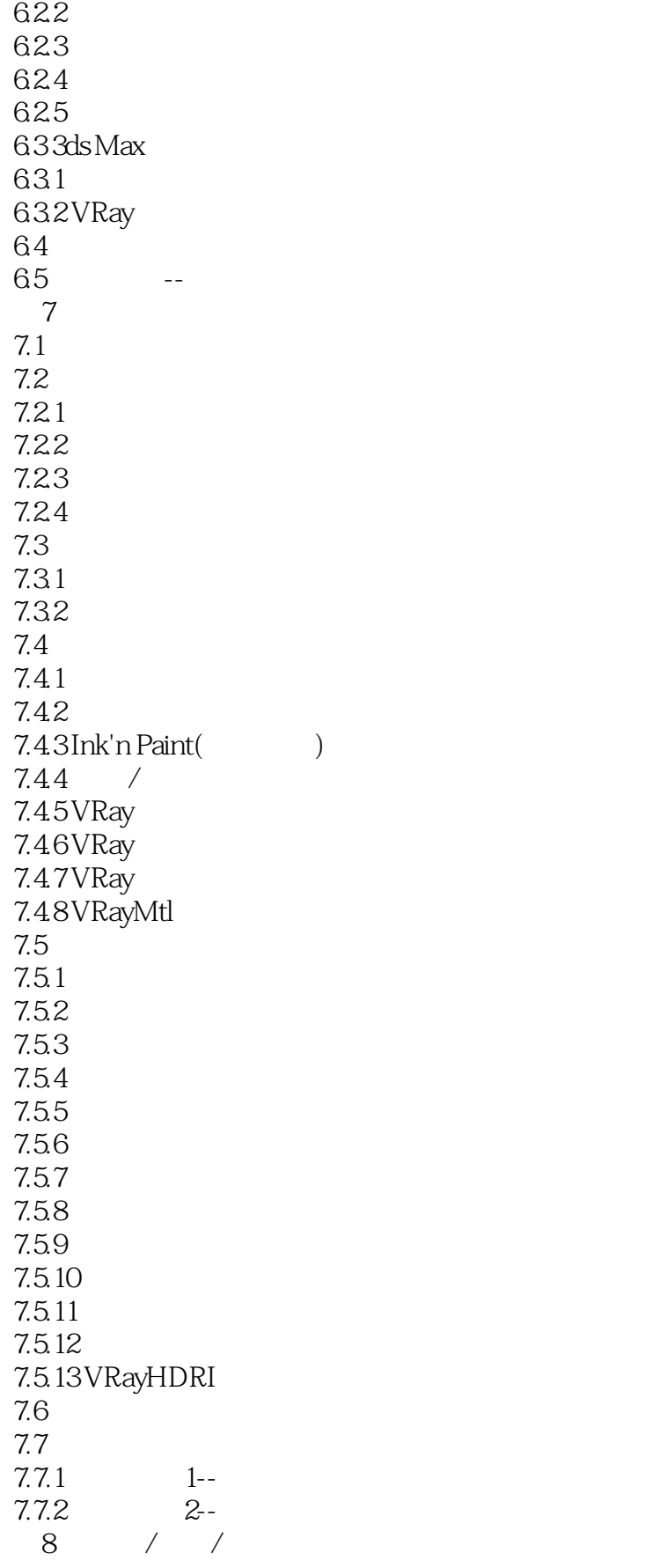

 $<<$  3ds Max 2012

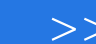

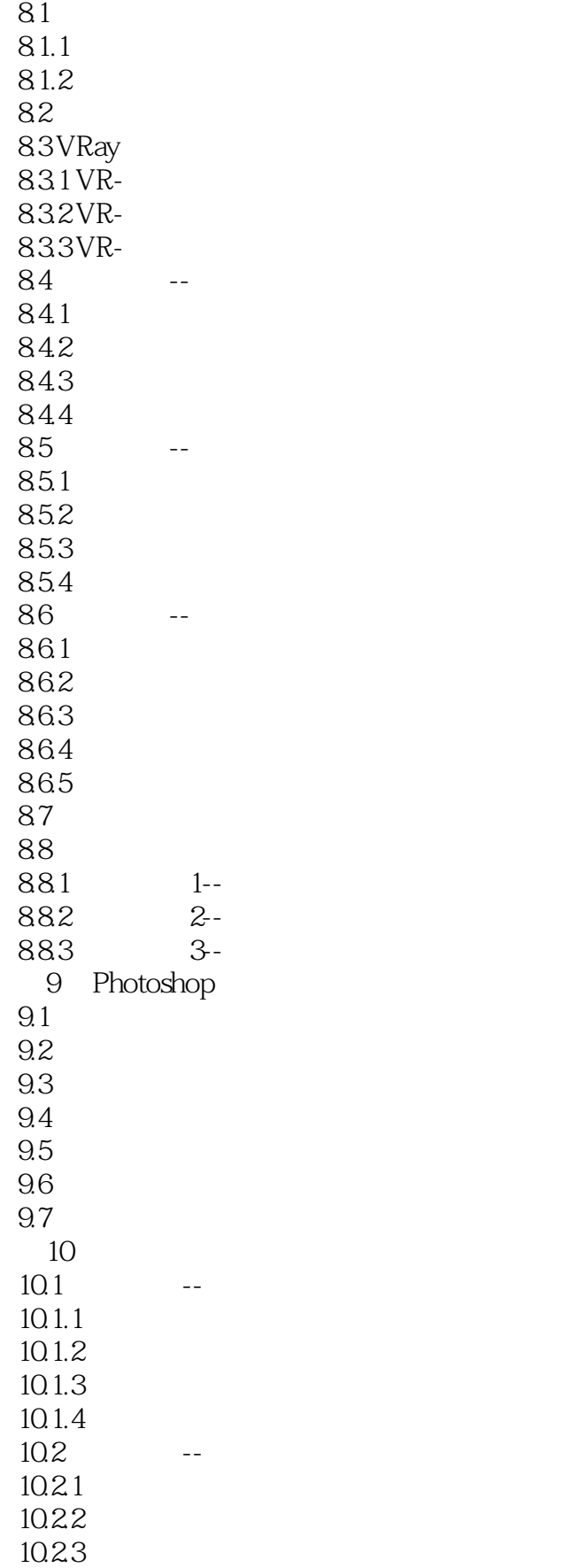

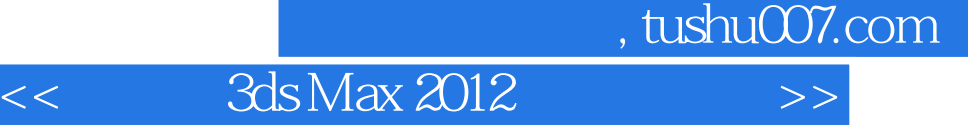

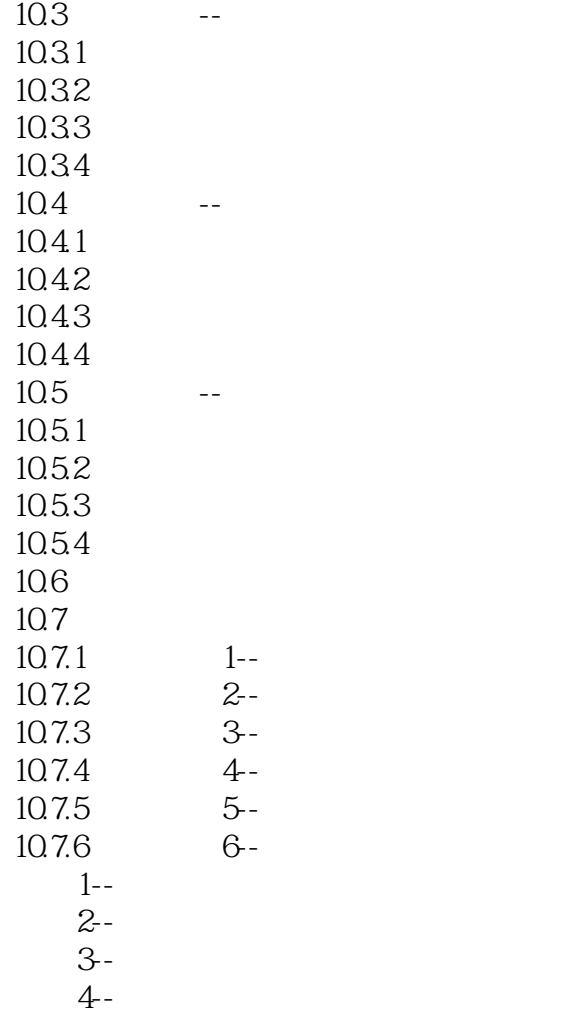

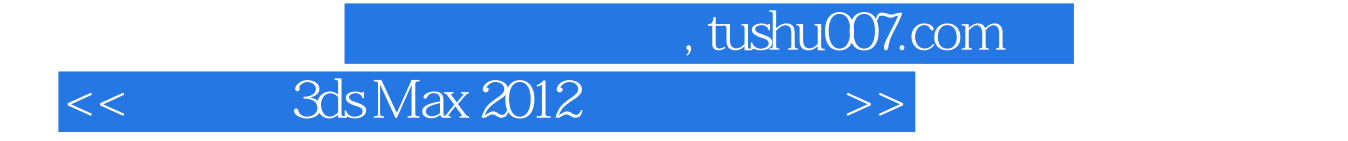

本站所提供下载的PDF图书仅提供预览和简介,请支持正版图书。

更多资源请访问:http://www.tushu007.com